#### The crazy fly

Timothy Bourke1*,*<sup>2</sup> Marc Pouzet3*,*2*,*<sup>1</sup>

1. INRIA Paris-Rocquencourt

- 2. École normale supérieure (DI)
- 3. Université Pierre et Marie Curie

<http://www.di.ens.fr/ParkasTeam.html>

Synchron 2013, November 19, Daghstuhl, Germany

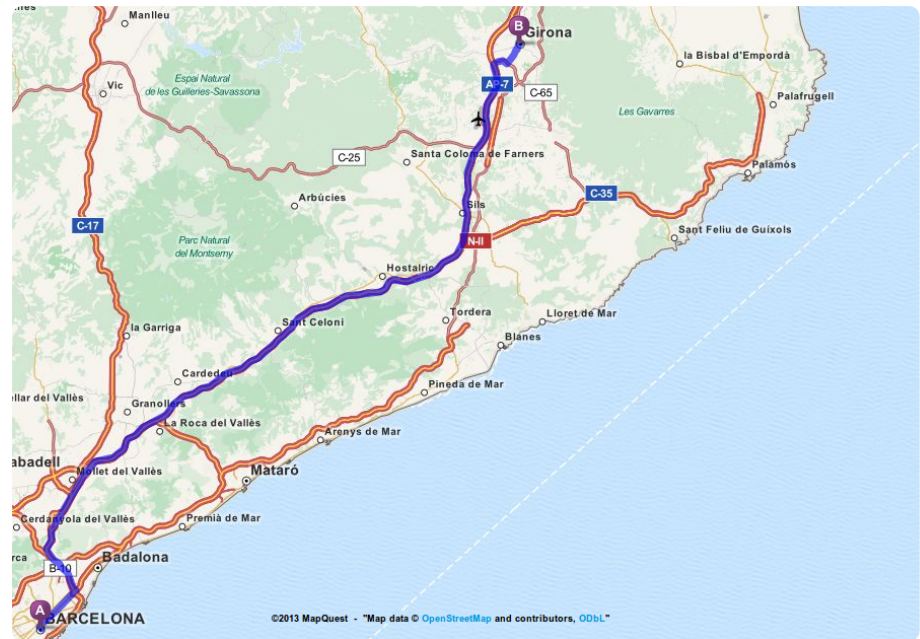

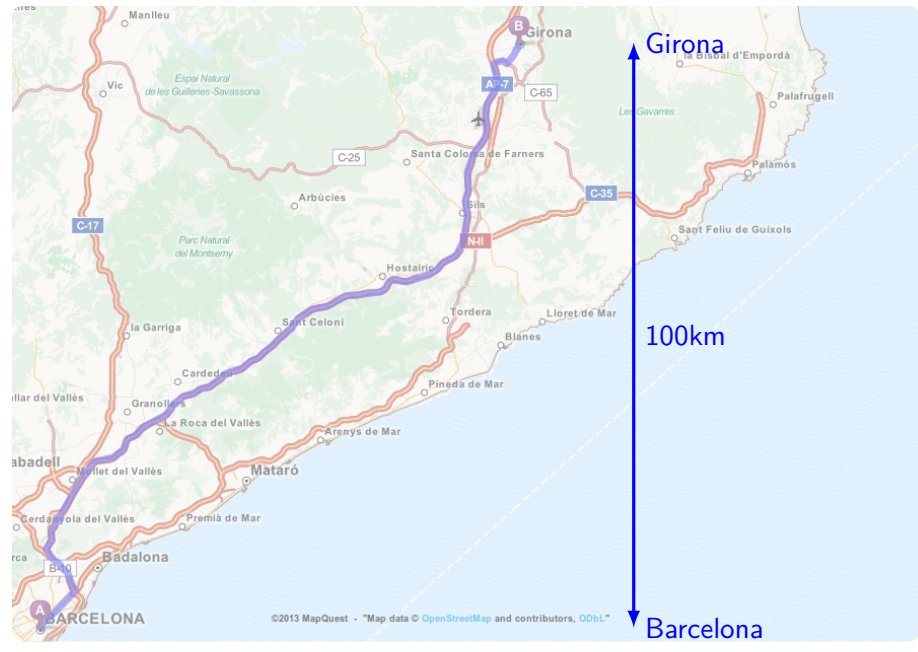

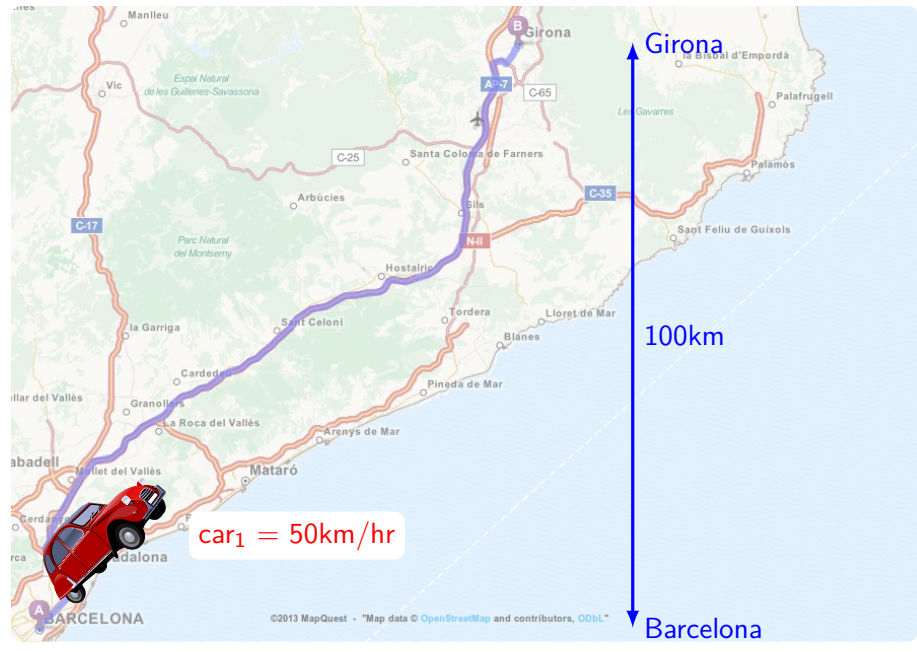

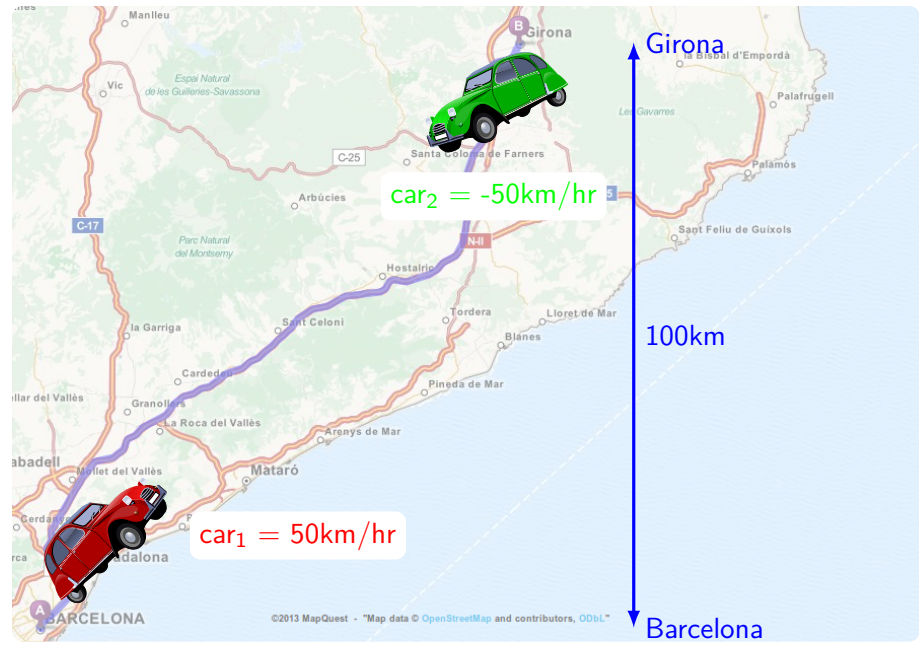

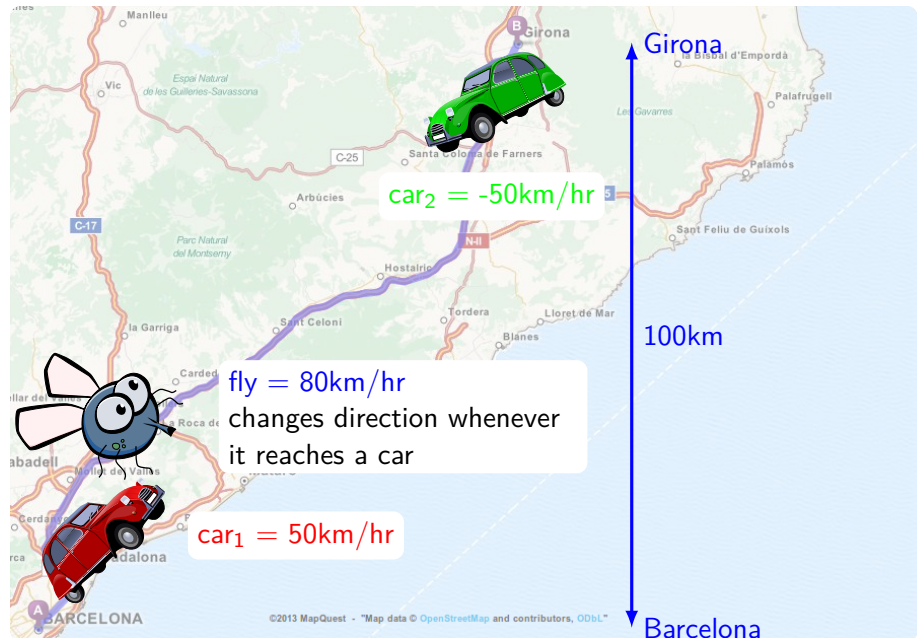

#### The usual questions

- 1. How far has the fly traveled when the two cars meet?
- 2. How many zig-zags does the fly do during this period?

#### The usual questions

- 1. How far has the fly traveled when the two cars meet?
- 2. How many zig-zags does the fly do during this period?

#### Extra credit (Thanks to Rafel Cases and Jordi Cortadella)

1. Where will the fly be when the two cars reach their destinations?

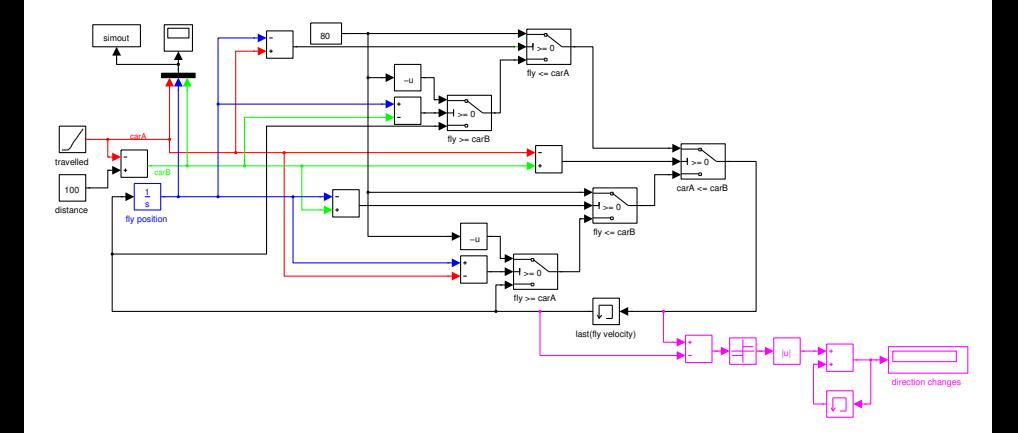

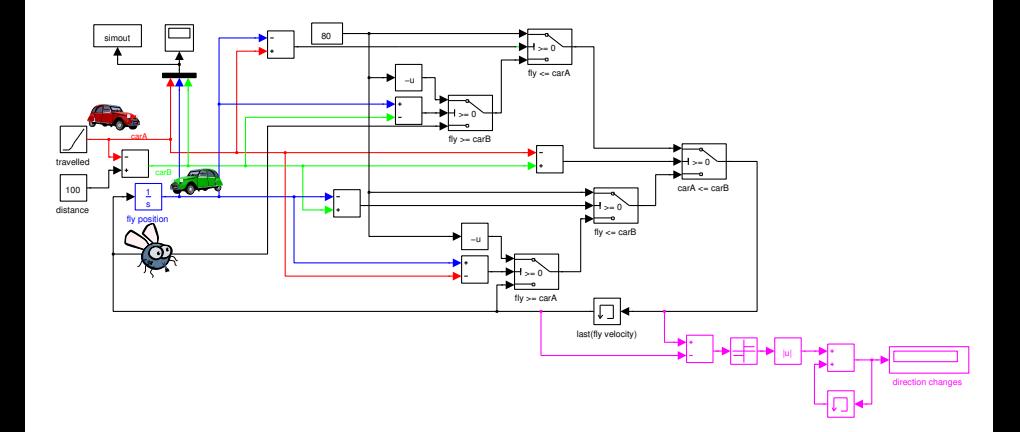

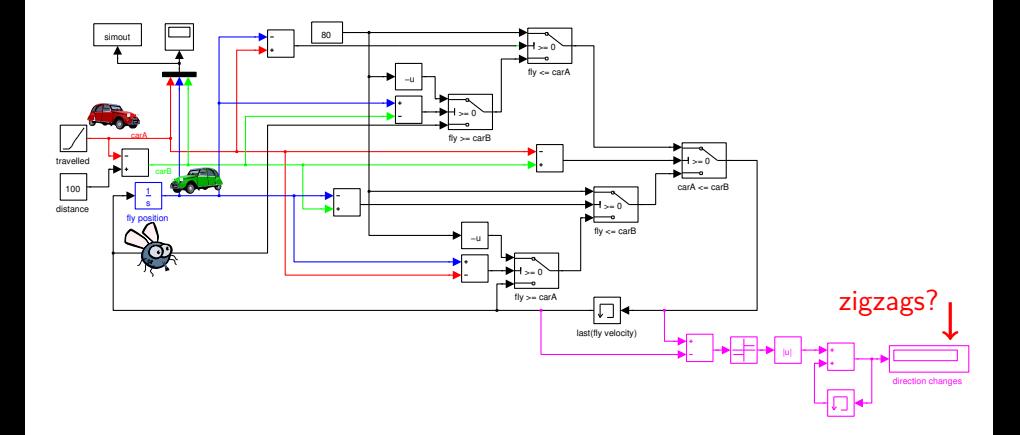

#### Simulink Results

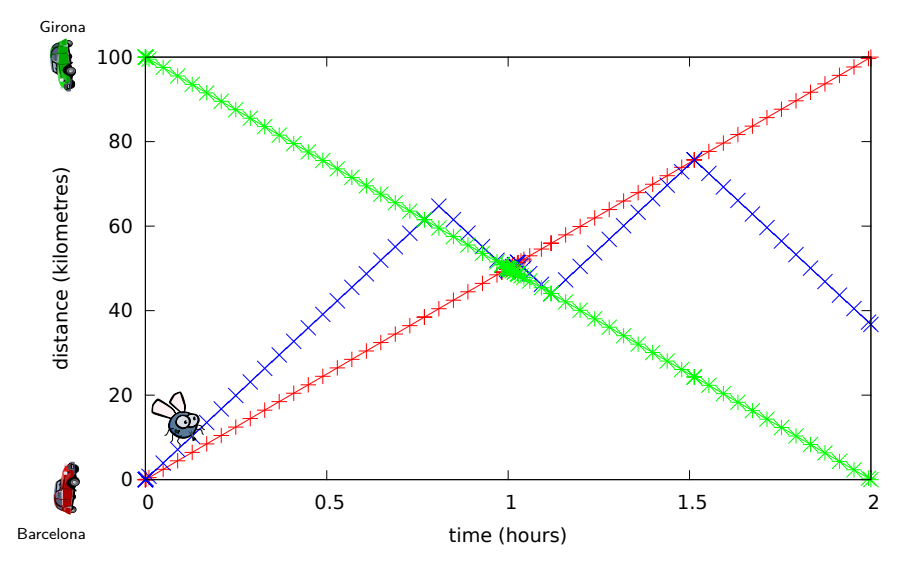

(Simulink R2012a: ode45, relative tolerance  $= 1e-3$ )

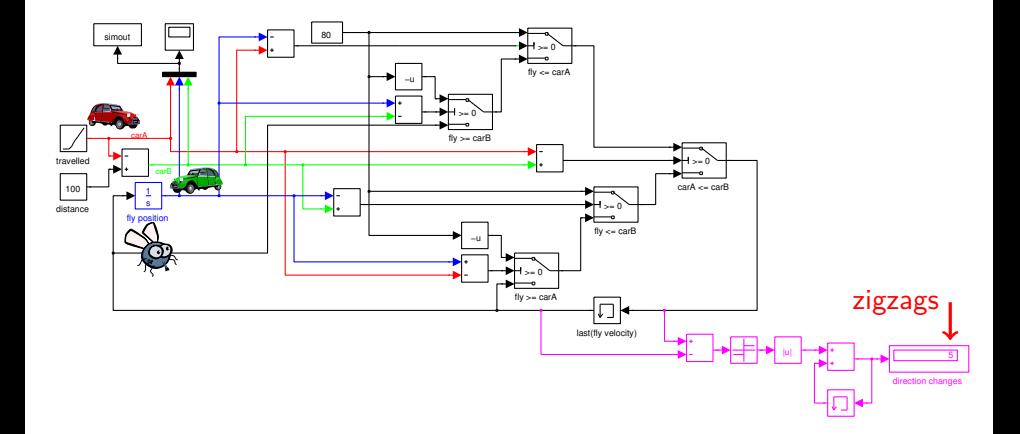

### Simulink model (with more zero-crossings)

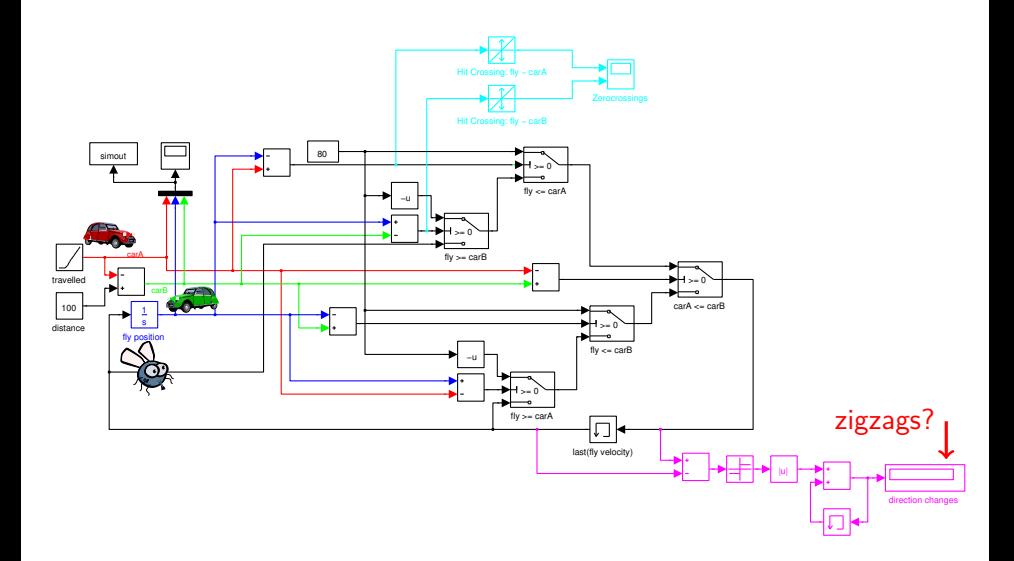

#### Simulink Results (with more zero-crossings)

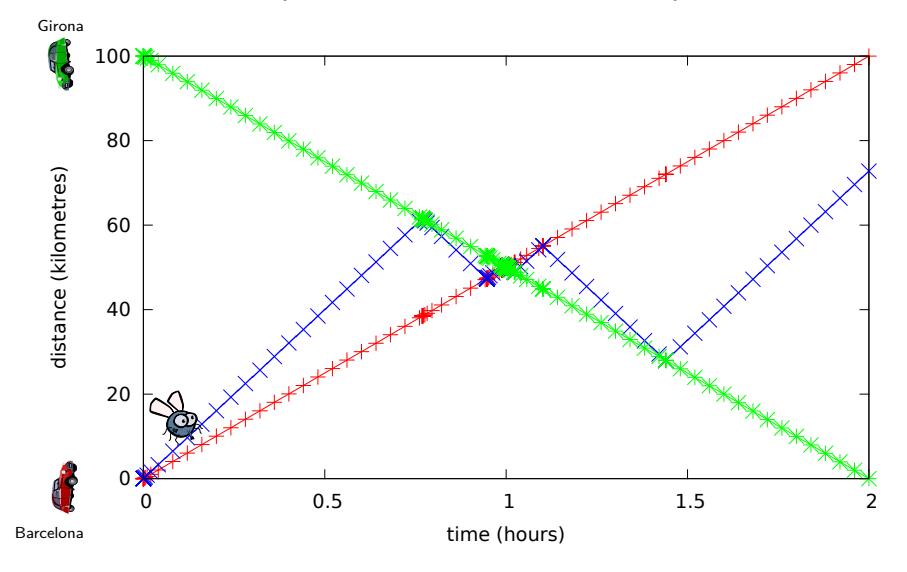

(Simulink R2012a: ode45, relative tolerance  $= 1e-3$ )

## Simulink Results (with more zero-crossings)

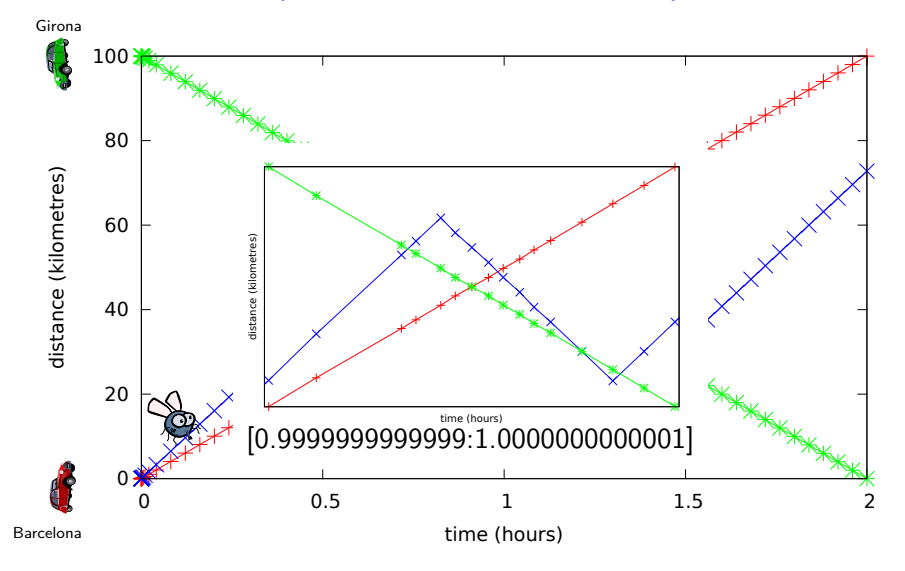

(Simulink R2012a: ode45, relative tolerance  $= 1e-3$ )

### Simulink model (with more zero-crossings)

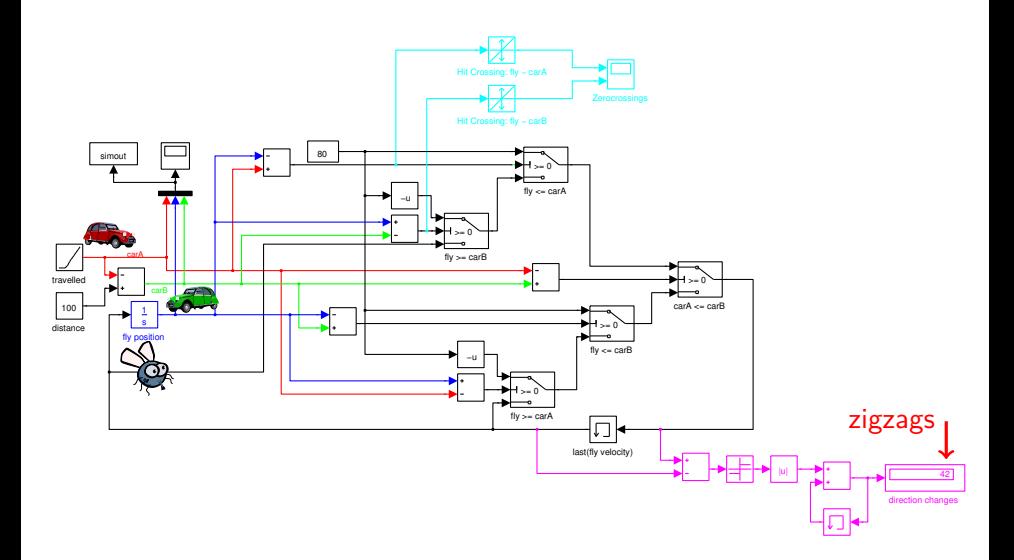

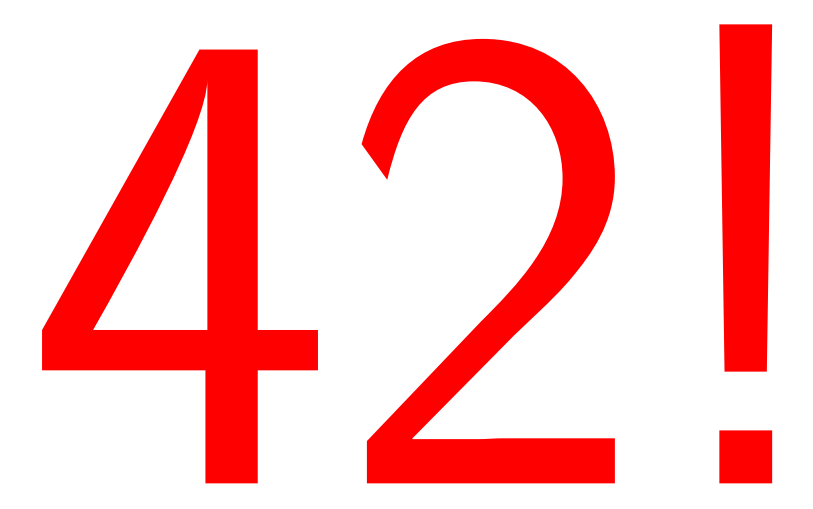

## Let us try Zélus...

### Zélus model<sup>1</sup>

```
let barcelona = 0.0let girona = 100.0let fly_velocity = 80.0let car velocity = 50.0let hybrid model () = (car1, car2, fly, zigzag, zeros) where<br>rec der car1 = car velocity init barcelona
 rec der car1 = car\epsilon velocity
 and der car2 = -. car_velocity init girona
 and der fly = dir *. fly_velocity init barcelona
 and automaton
      | Above \rightarrow (* the line above the fly *)
          do car above = car2
          and car\_below = car1until up(car1 −. car2) then Below
      | Below \rightarrow (* the line below *)
          do car_above = car1
          and car= below = car2
          done
      end
 and present
       up (car_below −. fly) | up(fly −. car_above) →
         (∗ the fly changes her direction ∗)
         (∗ when she crosses the line below or the line above ∗)
         do dir = -. (last dir)
         and zeros = last zeros +1and emit zigzag = ()done
 and init dir = 1.0and init zeros = 0
```
### Zélus model<sup>1</sup>

```
let barcelona = 0.0let girona = 100.0let fly_velocity = 80.0let car velocity = 50.0let hybrid model () = (car1, car2, fly, zigzag, zeros) where<br>
\Rightarrow rec der car1 = car velocity init barcelona
r = \text{rec der car1} = \text{car} velocity
\Box and der car2 = -. car_velocity init girona
     and der fly = dir *. fly_velocity init barcelona
   Q<sub>ab</sub>d automaton
           Above \rightarrow (* the line above the fly *)
              do car_above = car2and car below = car1until up(car1 −. car2) then Below
          | Below \rightarrow (* the line below *)
              do car_above = car1and car= below = car2
               done
          end
     and present
           up (car_below −. fly) | up(fly −. car_above) →
             (∗ the fly changes her direction ∗)
             (∗ when she crosses the line below or the line above ∗)
             do dir = -. (last dir)
             and zeros = last zeros +1and emit zigzag = ()done
     and init dir = 1.0and init zeros = 0
```
### Zélus model<sup>1</sup>

```
let barcelona = 0.0let girona = 100.0let fly_velocity = 80.0let car velocity = 50.0let hybrid model () = (car1, car2, fly, zigzag, zeros) where<br>
\Rightarrow rec der car1 = car velocity init barcelona
r = \text{rec der car1} = \text{car} velocity
\Box and der car2 = -. car_velocity init girona
    and der fly = dir *. fly_velocity init barcelona
   Q<sub>ab</sub>d automaton
           Above \rightarrow (* the line above the fly *)
              do car_above = car2and car below = car1until up(car1 −. car2) then Below
          | Below \rightarrow (* the line below *)
              do car_above = car1
               and car= below = car2
               done
          end
     and present
           up (car_below -. fly) | up(fly -. car_above) \rightarrow(∗ the fly changes her direction ∗)
             (∗ when she crosses the line below or the line above ∗)
             \frac{d}{dx} dir = -. (last dir)
             and zeros = last zeros +1and emit zigzag = ()done
     and init dir = 1.0and init zeros = 0zigzags=48
```
<sup>1</sup><zelus.di.ens.fr>

#### Zélus Results

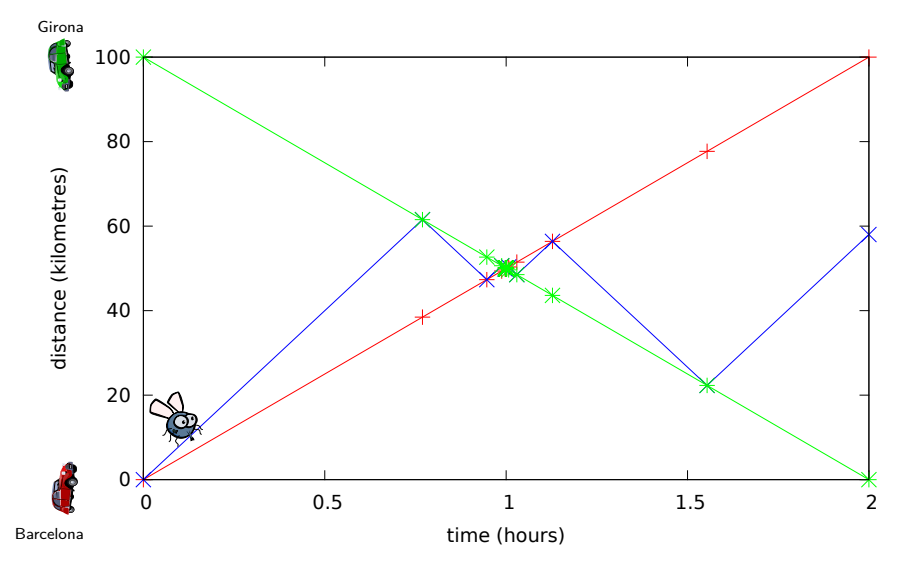

(Sundials CVODE with our custom Illinois implementation)

#### Zélus Results

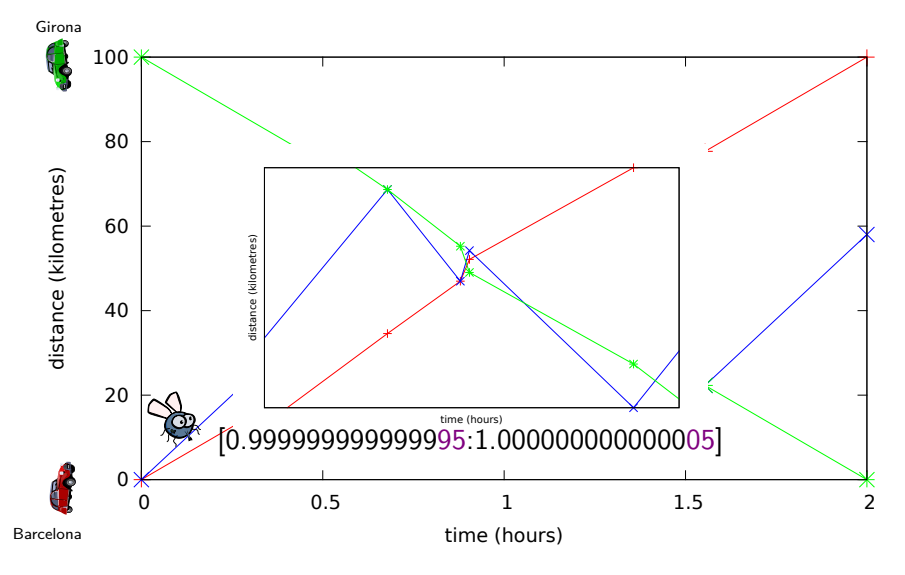

(Sundials CVODE with our custom Illinois implementation)

## Concluding remarks

#### Simulink

42 is the answer to "The Ultimate Question of Life, the Universe and Everything" <sup>2</sup>. Trop fort!

Well...

- $\blacktriangleright$  All very well, but the problem is mathematically not well posed.
- $\blacktriangleright$  The system is not well defined at the instant the cars pass each other.

#### Question: should a hybrid modeler

- $\triangleright$  statically detect and reject such programs?
- ighthan error at runtime?<sup>3</sup>

(Thanks to Rafel Cases, Jordi Cortadella, and Gérard Berry.)

 $^{2}$ cf Douglas Adams, The Hitchhiker's Guide to the Galaxy.

 $^3$ In the same way variable-step integration fails when reaching a minimal horizon.